# **Exercices Devweb 101**

Page d'exercices relative à la formation [Devweb 101 : Les bases du développement web](https://wiki.centrale-med.fr/ginfo/formations:devweb_1)

## **Exo 1.1 Une page d'accueil pour votre site perso**

**Objectif :** faire une page web très simple avec les informations vues pendant la formation

**Description :** La page d'accueil par défaut des sites persos ne donnent pas très envie… Il faudrait un peu la customiser ! Pour cela quelques pistes pour le contenu que vous pouvez y mettre :

- Votre nom
- Un petit texte pour souhaiter la bienvenue au visiteur sur votre site perso et lui indiquer ce qu'il peut y trouver
- Votre meilleure photo de vous (ou de loutre si vous êtes timides/ne voulez pas vous exposer à l'internet mondial)
- Les liens vers les futures rubriques de votre site (avec la mention "à venir" au besoin)
	- ∘ CV
	- Galerie d'images
	- Photo de loutre préférée … ?
- $\bullet$  Si vous le voulez, un lien vers le site du GInfo qui vous a aidé à faire ce site  $\Box$ <https://ginfo.asso.centrale-marseille.fr/>

### **Exemples :**

Les exemples sont là pour vous inspirer pour ce que vous pourriez faire, pas pour que vous refaites exactement ce qui a été fait !

- <http://pdetaeye.perso.ec-m.fr/>
- <http://jcano.perso.ec-m.fr/>
- <http://wsassi.perso.centrale-marseille.fr/visible/>
- <https://mroy.perso.ec-m.fr/>
- <https://fmichaud.perso.ec-m.fr/>

### **Requis :**

- Un titre de page (title) et un titre sur la page (h1 par ex)
- Un paragraphe de texte
- Une image hébergée sur votre propre site
- Des liens dont le style a été personnalisé pour ressembler un peu à des boutons
- Un style de page personnalisé (police d'écriture, couleur de fond, marges par exemple)
- La page doit être la page d'accueil de votre site (index.html du dossier html)
- Le style doit être dans un fichier CSS séparé

### **Exo 1.2 : Finissez votre CV !**

**Objectif :** mettre en pratique la devweb 1 dans un cas un peu plus concret

**Description :** Après avoir réalisé avec brio le CV de Jean-Loutre pendant la formation, il est temps de rendre votre site perso un peu plus... perso  $\Box$ .

Le plus important dans cet exercice n'est pas forcément le contenu, mais plutôt la forme avec laquelle vous allez rendre ce contenu. De toute façon dans la scolarité vous aurez tôt ou tard à faire un CV donc autant commencer à y réfléchir. Vous pouvez mettre les informations suivantes :

- Votre nom, vos coordonnées (approximatives, on est sur le web mondial là!).
- Une photo portrait de vous
- Vos expériences scolaires (ECM, prépa, lycée)
- Vos expériences pro si vous en avez (job d'été etc..)
- Vos loisirs

### **Exemples :**

Les exemples sont là pour vous inspirer pour ce que vous pourriez faire, pas pour que vous refaites exactement ce qui a été fait !

- <http://fjiang.perso.ec-m.fr/>
- <https://cleclere.perso.ec-m.fr/cv.html>
- <http://mlavallee.perso.centrale-marseille.fr/visible/CV/> (exemple + avancé, vous ne pourrez pas encore arriver à un résultat aussi abouti)

### **Requis :**

- Un minimum de contenu (pas forcément tout ce qui est indiqué)
- Des mises en page avec des listes pour les différentes expériences
- Des blocs avec des couleurs personnalisées
- Une image, voir plusieurs (petites icônes par exemple)
- La page doit être sur une page distincte de votre site (cv.html dans le dossier html/ ou index.html dans le dossier html/cv/)
- Le style doit être dans un fichier CSS séparé

### From: <https://wiki.centrale-med.fr/ginfo/>- **Wiki GInfo**

Permanent link: **[https://wiki.centrale-med.fr/ginfo/formations:devweb\\_1\\_exos](https://wiki.centrale-med.fr/ginfo/formations:devweb_1_exos)**

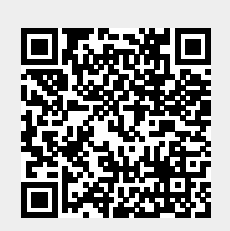

Last update: **08/10/2020 17:56**